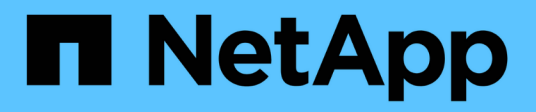

# **Utilidades unificadas de host de Linux**

SAN hosts and cloud clients

NetApp September 10, 2024

This PDF was generated from https://docs.netapp.com/es-es/ontap-sanhost/hu\_luhu\_71\_rn.html on September 10, 2024. Always check docs.netapp.com for the latest.

# **Tabla de contenidos**

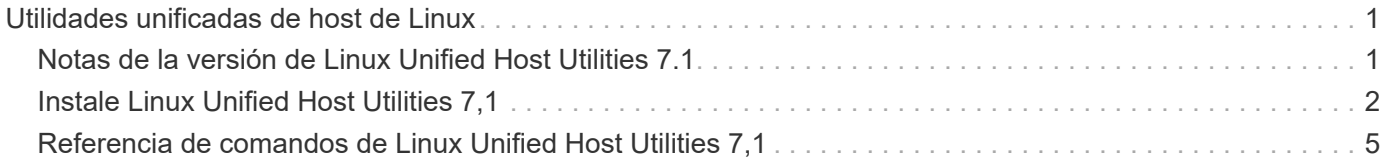

# <span id="page-2-0"></span>**Utilidades unificadas de host de Linux**

# <span id="page-2-1"></span>**Notas de la versión de Linux Unified Host Utilities 7.1**

En las notas de la versión, se describen las nuevas funciones y mejoras, los problemas y limitaciones conocidos y las precauciones importantes para configurar y gestionar el host específico con el sistema de almacenamiento de ONTAP.

Para obtener información específica acerca de las versiones del sistema operativo y las actualizaciones que admiten las utilidades de host, consulte ["Herramienta de matriz de interoperabilidad de NetApp"](https://mysupport.netapp.com/matrix/imt.jsp?components=65623;64703;&solution=1&isHWU&src=IMT).

# **Novedades**

La versión de Linux Host Utilities 7,1 contiene las siguientes funciones y mejoras nuevas:

• Las utilidades de host de Linux ahora se denominan *Linux Unified Host Utilities* porque son compatibles con los sistemas de almacenamiento E-Series de NetApp que ejecutan SANtricity, así como sistemas AFF, FAS y ASA que ejecutan ONTAP.

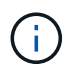

Cualquier mención de utilidades de host o utilidades de host de Linux en este documento hace referencia a las utilidades de host unificadas de Linux.

- Ahora se admiten los siguientes sistemas operativos:
	- SUSE Linux Enterprise Server serie 15
	- Oracle VM serie 3.2
	- Oracle Linux series 6 y 7
	- Red Hat Enterprise Linux serie 6 y 7
	- SUSE Linux Enterprise Server 11 SP4
	- KVM y XEN, RHEV 6.4 y 6.5
	- Citrix XenServer
- En hosts Red Hat Enterprise Linux (RHEL) 6 y RHEL 7, ahora se admite un paquete adaptado para configurar perfiles de servidor. Puede utilizar el tuned-adm comando para definir diferentes perfiles, según el entorno. Por ejemplo, también puede usar el perfil de invitado virtual como equipo virtual de invitado y puede usar el perfil de almacenamiento empresarial para configuraciones donde se utilizan las LUN de cabinas de almacenamiento empresarial. El uso de estos paquetes ajustados puede mejorar el rendimiento y la latencia en ONTAP.
- Añade compatibilidad con adaptadores FC de 32GB Gb de Broadcom Emulex y Marvell Qlogic.

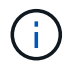

NetApp sigue trabajando con las utilidades de host para añadir compatibilidad con las funciones después de la versión inicial. Para obtener la información más reciente acerca de las características compatibles y las nuevas funciones que se han agregado, consulte ["Herramienta](https://mysupport.netapp.com/matrix/imt.jsp?components=65623;64703;&solution=1&isHWU&src=IMT) [de matriz de interoperabilidad de NetApp".](https://mysupport.netapp.com/matrix/imt.jsp?components=65623;64703;&solution=1&isHWU&src=IMT)

# **Solucionados en esta versión**

El problema de error intermitente del sistema operativo del host que se produce al ejecutar el sanlun lun

show -p El comando en SLES12SP1, OL7,2, RHEL7,2 y RHEL 6,8 se corrige en esta versión.

# **Problemas y limitaciones conocidos**

La versión Linux Host Utilities 7,1 tiene los siguientes problemas y limitaciones conocidos.

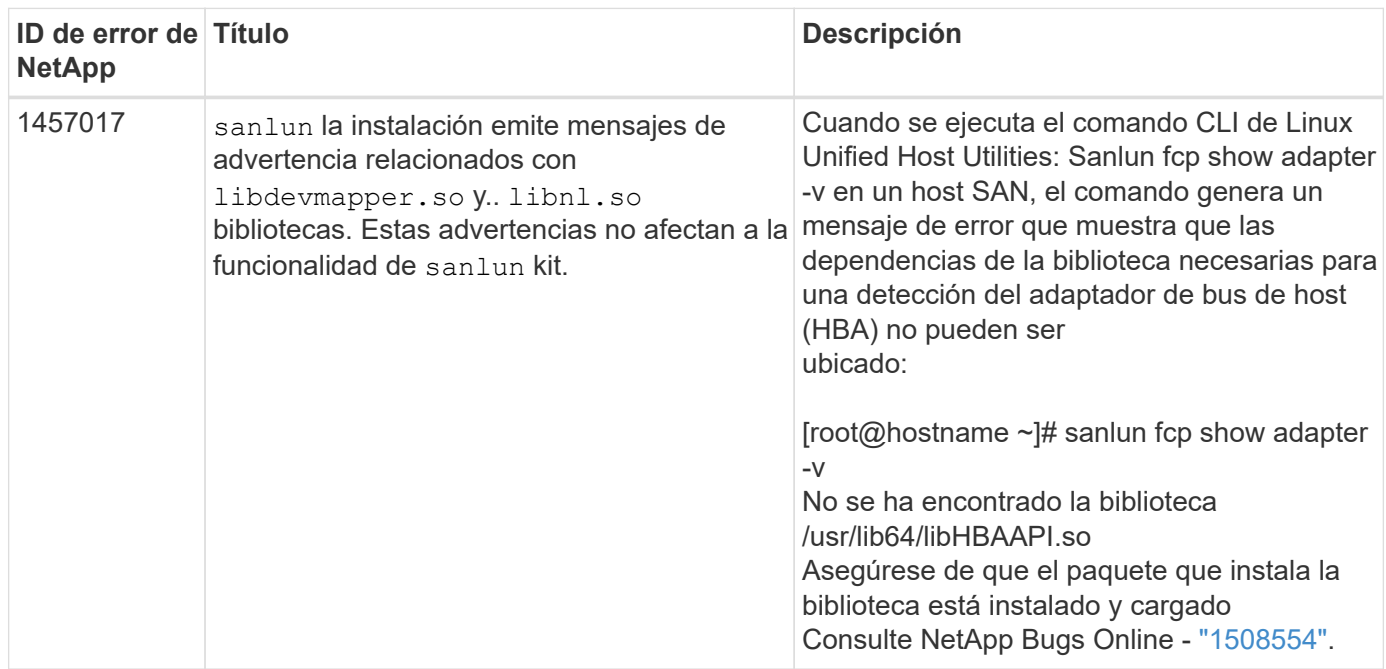

["NetApp Bugs Online"](https://mysupport.netapp.com/site/bugs-online/product) proporciona información completa sobre la mayoría de los problemas conocidos, incluidas las soluciones alternativas sugeridas cuando sea posible.

# <span id="page-3-0"></span>**Instale Linux Unified Host Utilities 7,1**

Las utilidades unificadas de host de Linux (LUHU) le ayudan a gestionar el almacenamiento NetApp ONTAP conectado a un host Linux. NetApp recomienda encarecidamente la instalación de Linux Unified Host Utilities, pero no es obligatorio. Las utilidades no cambian ninguna configuración en el host Linux. Las utilidades mejoran la gestión y ayudan al soporte al cliente de NetApp a recopilar información sobre la configuración.

Se admiten las siguientes distribuciones de Linux:

- Red Hat Enterprise Linux
- SUSE Linux Enterprise Server
- Oracle Linux
- Oracle VM
- Citrix XenServer

#### **Lo que necesitará**

El paquete de software NetApp Linux Unified Host Utilities está disponible en la ["Sitio de soporte de NetApp"](https://mysupport.netapp.com/site/products/all/details/hostutilities/downloads-tab/download/61343/7.1/downloads) en un archivo .rpm de 32 bits o 64 bits.

• Para lograr un funcionamiento fiable, es necesario verificar que se admite toda la configuración de iSCSI, FC o FCoE.

Puede utilizar el ["Herramienta de matriz de interoperabilidad de NetApp"](https://mysupport.netapp.com/matrix/imt.jsp?components=65623;64703;&solution=1&isHWU&src=IMT) para verificar la configuración.

• Debe instalar los paquetes de gestión del adaptador de bus de host (HBA) disponibles en el sitio de soporte del proveedor.

El software de gestión permite que los comandos del kit de herramientas de SAN recopilen información acerca de los HBA de FC, como sus WWPN. Para la sanlun fcp show adapter comando para funcionar, compruebe que los siguientes paquetes están correctamente instalados:

- Marvell QLogic HBA: CLI de QConvergeConsole
- HBA de Broadcom Emulex: CLI de aplicación central de OneCommand Manager
- Marvell Brocade HBA CLI de la utilidad de comandos de Brocade
- Los paquetes «libhbaapi» y «libhbalinux» disponibles para cada distribución de Linux deben instalarse en el sistema operativo host.

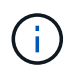

El software Linux Unified Host Utilities no es compatible con los protocolos de host NVMe over Fibre Channel (NVMe/FC) y NVMe over TCP (NVMe/TCP).

#### **Pasos**

1. Si tiene una versión de Linux Unified Host Utilities instalada actualmente, utilice el siguiente comando para eliminarla:

rpm -e netapp linux unified host utilities-7-1

Para versiones anteriores de Linux Host Utilities, vaya al directorio donde está instalado el software de la utilidad de host e introduzca el comando de desinstalación para eliminar el paquete instalado.

- 2. Descargue el paquete de software Linux Unified Host Utilities de 32 o 64 bits del ["Sitio de soporte de](https://mysupport.netapp.com/site/products/all/details/hostutilities/downloads-tab/download/61343/7.1/downloads) [NetApp"](https://mysupport.netapp.com/site/products/all/details/hostutilities/downloads-tab/download/61343/7.1/downloads) al host.
- 3. Vaya al directorio en el que ha descargado el paquete de software y utilice el comando siguiente para instalarlo:

```
rpm -ivh netapp linux unified host utilities-7-1.x86 xx.rpm
```

```
Verifying... #################################
[100%]
Preparing... #################################
[100%]
Updating / installing...
    1:netapp_linux_unified_host_utiliti#################################
[100%]
```
4. Compruebe la instalación:

sanlun version

#### **Ejemplo de salida**

```
sanlun version 7.1.386.1644
```
#### **Configuración de controlador recomendada con el kernel de Linux**

Cuando configura un entorno FC que utiliza controladores de bandeja de entrada nativos que se incluyen en el núcleo de Linux, puede utilizar los valores predeterminados para los controladores.

### **Kit de herramientas SAN**

Linux Unified Host Utilities es un software de host de NetApp que proporciona un kit de herramientas de línea de comandos para el host Linux.

El kit de herramientas se instala automáticamente cuando instala el paquete de utilidades de host de NetApp. Este kit proporciona la sanlun Utilidad, que le ayuda a gestionar LUN y HBA. La sanlun Comando muestra información acerca de las LUN asignadas a su host, multivía e información necesaria para crear iGroups.

#### **Ejemplo**

En el siguiente ejemplo, la sanlun lun show Command muestra información de LUN.

```
# sanlun lun show all
```
Resultado de ejemplo:

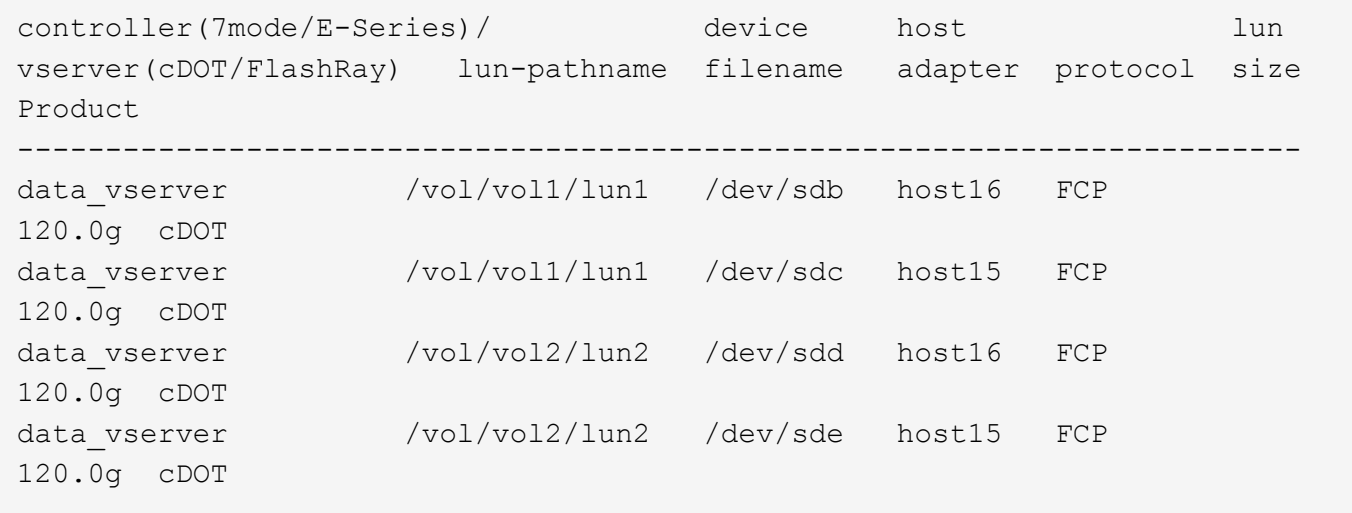

- $\bigcirc$
- Este kit de herramientas es común en todas las configuraciones y protocolos de Host Utilities. Como resultado, parte de su contenido se aplica a una configuración, pero no a otra. El hecho de tener componentes sin utilizar no afecta al rendimiento del sistema.
- El kit DE herramientas SAN no es compatible con Citrix XenServer, Oracle VM y Red Hat Enterprise Virtualization Hypervisor.

# <span id="page-6-0"></span>**Referencia de comandos de Linux Unified Host Utilities 7,1**

Puede usar la referencia de comando de muestra de Linux Unified Host Utilities 7,1 para una validación integral de la configuración del almacenamiento NetApp con la herramienta de utilidades de host.

# **Enumere todos los iniciadores de hosts asignados al host**

Puede recuperar una lista de todos los iniciadores de host asignados a un host.

```
# sanlun fcp show adapter -v
```

```
adapter name: host15
WWPN: 10000090fa022736
WWNN: 20000090fa022736
driver name: lpfc
model: LPe16002B-M6
model description: Emulex LPe16002B-M6 PCIe 2-port 16Gb Fibre Channel
Adapter
serial number: FC24637890
hardware version: 0000000b 00000010 00000000
driver version: 12.8.0.5; HBAAPI(I) v2.3.d, 07-12-10
firmware version: 12.8.340.8
Number of ports: 1
port type: Fabric
port state: Operational
supported speed: 4 GBit/sec, 8 GBit/sec, 16 GBit/sec
negotiated speed: 16 GBit/sec
OS device name: /sys/class/scsi host/host15
adapter name: host16
WWPN: 10000090fa022737
WWNN: 20000090fa022737
driver name: lpfc
model: LPe16002B-M6
model description: Emulex LPe16002B-M6 PCIe 2-port 16Gb Fibre Channel
Adapter
serial number: FC24637890
hardware version: 0000000b 00000010 00000000
driver version: 12.8.0.5; HBAAPI(I) v2.3.d, 07-12-10
firmware version: 12.8.340.8
Number of ports: 1
port type: Fabric
port state: Operational
supported speed: 4 GBit/sec, 8 GBit/sec, 16 GBit/sec
negotiated speed: 16 GBit/sec
OS device name: /sys/class/scsi host/host16
```
### **Enumere todas las LUN asignadas al host**

Puede recuperar una lista de todas las LUN asignadas a un host.

```
# sanlun lun show -p -v all
```
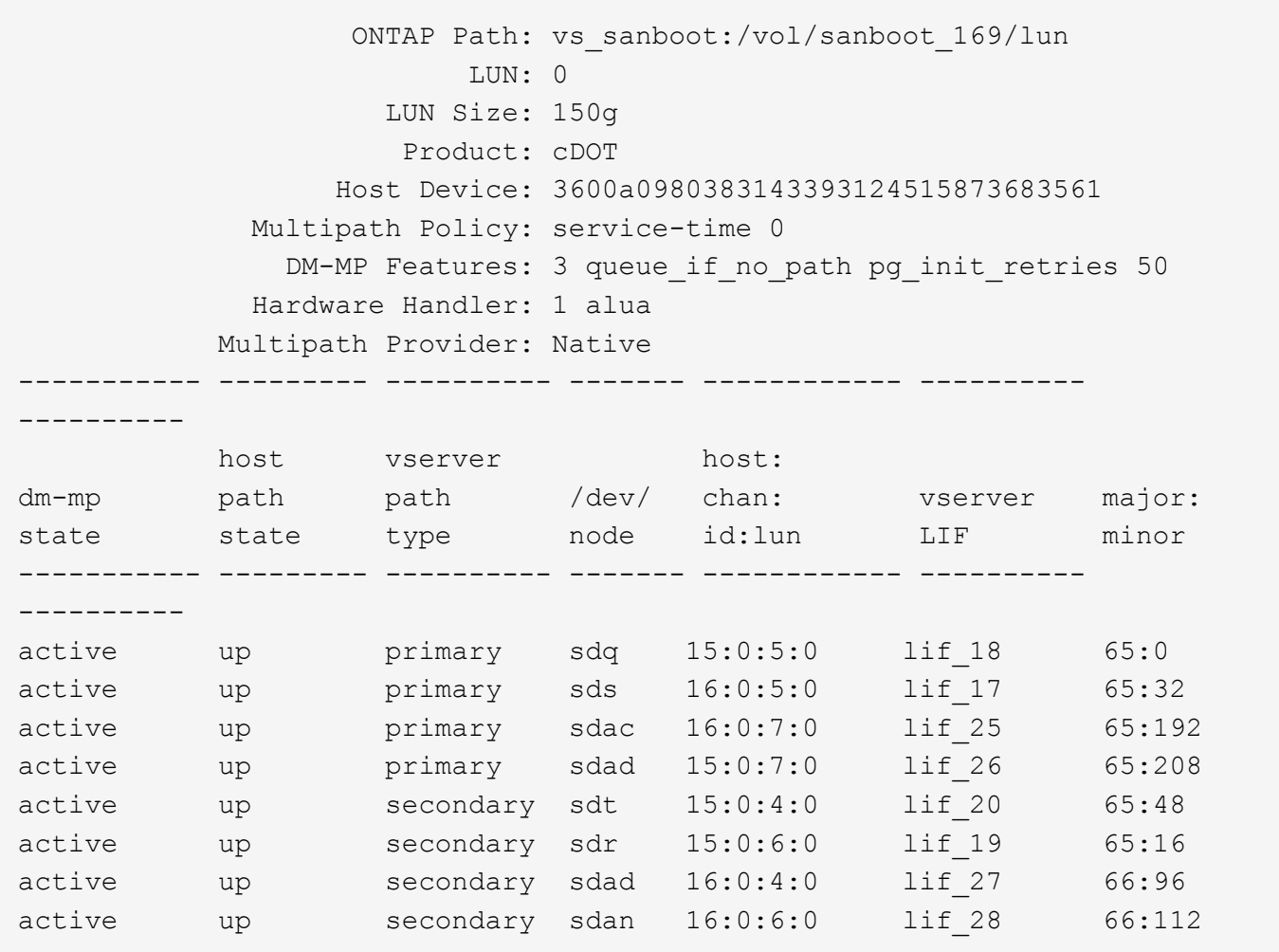

# **Enumere todas las LUN asignadas al host desde una SVM determinada**

Puede recuperar una lista de todas las LUN asignadas a un host de una máquina virtual de almacenamiento específica (SVM).

```
# sanlun lun show -p -v vs_sanboot
```
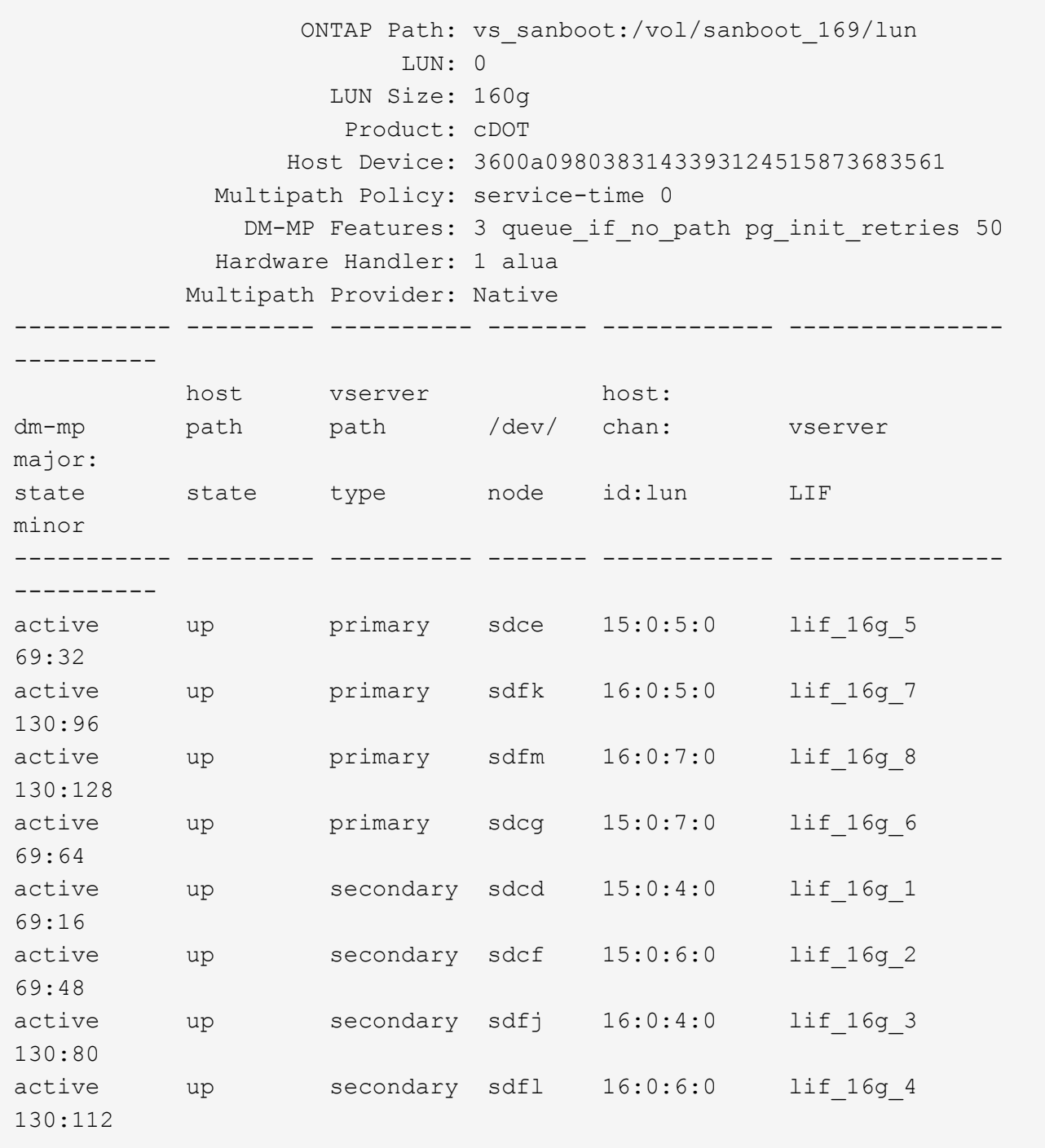

# **Enumere todos los atributos de una LUN asignada al host**

Puede recuperar una lista de todos los atributos de una LUN especificada asignada a un host.

# sanlun lun show -p -v vs\_sanboot:/vol/sanboot\_169/lun

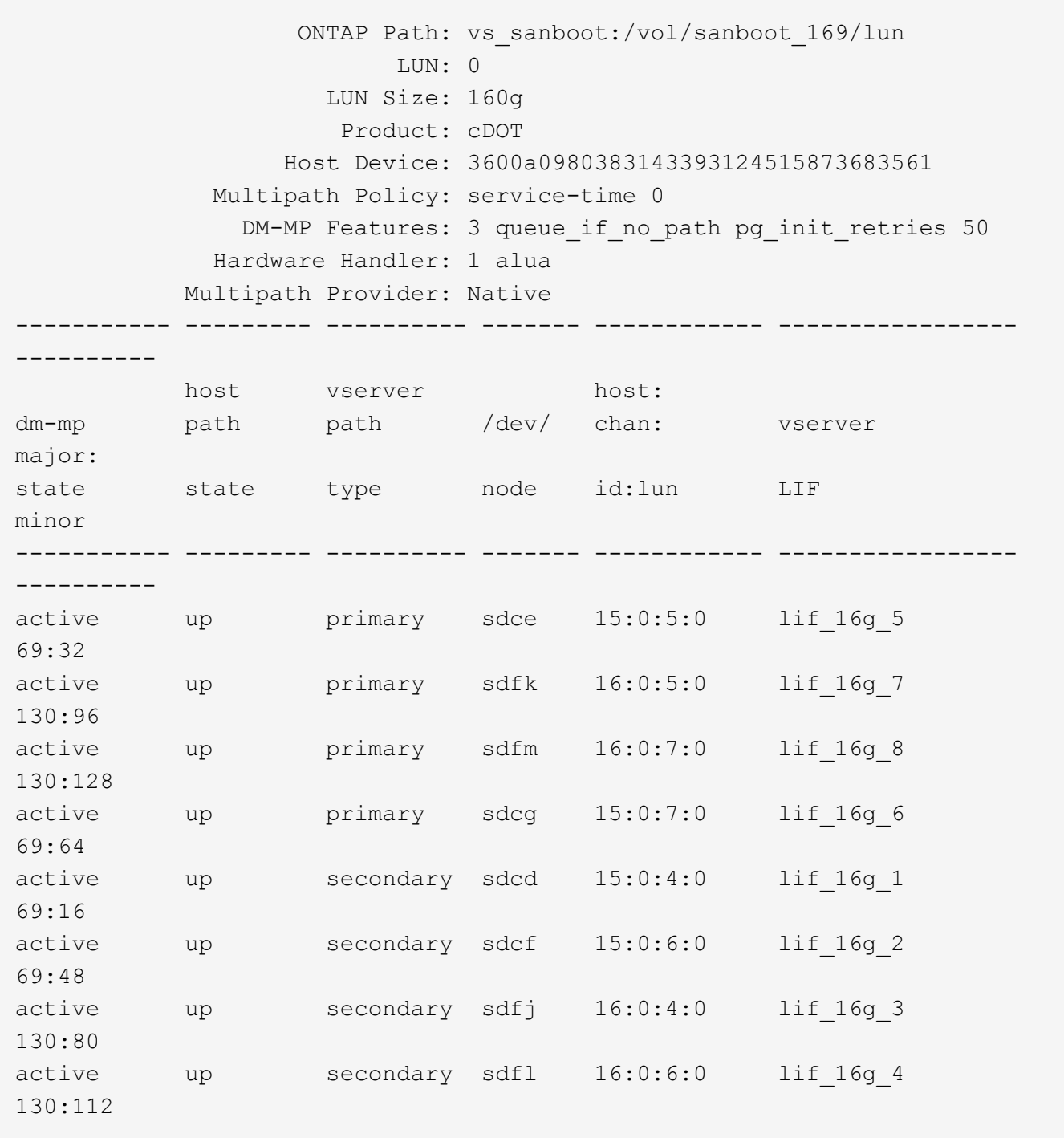

# **Enumere la identidad de la SVM de la ONTAP a partir de la que se asigna una LUN determinada al host**

Puede recuperar una lista de identidad de ONTAP SVM de la que se asigne un LUN concreto a un hist.

# sanlun lun show -m -v vs sanboot:/vol/sanboot 169/lun

device the contract of the contract of the contract of the contract of the contract of the contract of the con host lun vserver lun-pathname filename adapter protocol size product -------------------------------------------------------------------------- ------------------------------------ vs sanboot  $/vol/sanboot$  169/lun /dev/sdfm host16 FCP 160g cDOT LUN Serial number: 81C91\$QXsh5a Controller Model Name: AFF-A400 Vserver FCP nodename: 2008d039ea1308e5 Vserver FCP portname: 2010d039ea1308e5 Vserver LIF name: lif\_16g\_8 Vserver IP address: 10.141.12.165 10.141.12.161 10.141.12.163 Vserver volume name: sanboot\_169 MSID::0x000000000000000000000000809E7CC3 Vserver snapshot name:

### **Muestra los atributos de los LUN de ONTAP por nombre de archivo del dispositivo host**

Puede recuperar una lista de atributos de LUN de ONTAP por nombre de archivo de dispositivo host.

```
# sanlun lun show -d /dev/sdce
```
#### **Ejemplo de salida**

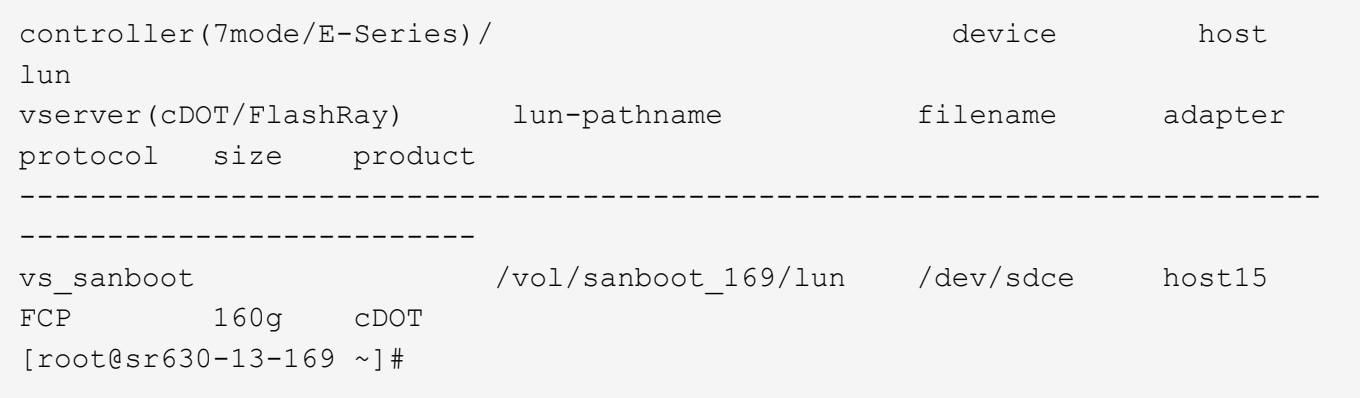

# **Enumere todos los WWPN de LIF de destino de SVM asociados al host**

Puede recuperar una lista de todos los WWPN de LIF de destino de SVM que están conectados a un host.

# sanlun lun show -wwpn

#### **Ejemplo de salida**

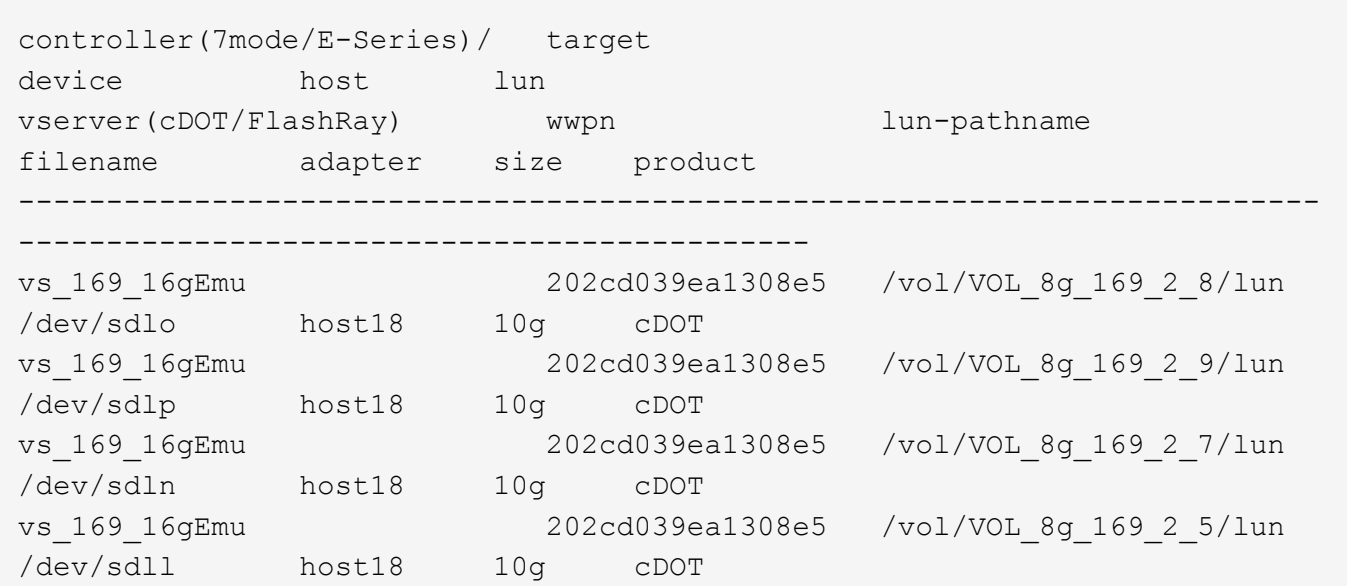

### **Enumere las LUN de ONTAP que se ven en el host de un determinado WWPN de LIF de destino de SVM**

Puede recuperar una lista de LUN de ONTAP detectados en un host por un WWPN de LIF de destino de SVM especificado.

```
# sanlun lun show -wwpn 2010d039ea1308e5
```

```
controller(7mode/E-Series)/ target
device host lun
vserver(cDOT/FlashRay) wwpn lun-pathname
filename adapter size product
--------------------------------------------------------------------------
-------------------------------------
vs sanboot 2010d039ea1308e5 /vol/sanboot 169/lun
/dev/sdfm host16 160g cDOT
```
#### **Información de copyright**

Copyright © 2024 NetApp, Inc. Todos los derechos reservados. Imprimido en EE. UU. No se puede reproducir este documento protegido por copyright ni parte del mismo de ninguna forma ni por ningún medio (gráfico, electrónico o mecánico, incluidas fotocopias, grabaciones o almacenamiento en un sistema de recuperación electrónico) sin la autorización previa y por escrito del propietario del copyright.

El software derivado del material de NetApp con copyright está sujeto a la siguiente licencia y exención de responsabilidad:

ESTE SOFTWARE LO PROPORCIONA NETAPP «TAL CUAL» Y SIN NINGUNA GARANTÍA EXPRESA O IMPLÍCITA, INCLUYENDO, SIN LIMITAR, LAS GARANTÍAS IMPLÍCITAS DE COMERCIALIZACIÓN O IDONEIDAD PARA UN FIN CONCRETO, CUYA RESPONSABILIDAD QUEDA EXIMIDA POR EL PRESENTE DOCUMENTO. EN NINGÚN CASO NETAPP SERÁ RESPONSABLE DE NINGÚN DAÑO DIRECTO, INDIRECTO, ESPECIAL, EJEMPLAR O RESULTANTE (INCLUYENDO, ENTRE OTROS, LA OBTENCIÓN DE BIENES O SERVICIOS SUSTITUTIVOS, PÉRDIDA DE USO, DE DATOS O DE BENEFICIOS, O INTERRUPCIÓN DE LA ACTIVIDAD EMPRESARIAL) CUALQUIERA SEA EL MODO EN EL QUE SE PRODUJERON Y LA TEORÍA DE RESPONSABILIDAD QUE SE APLIQUE, YA SEA EN CONTRATO, RESPONSABILIDAD OBJETIVA O AGRAVIO (INCLUIDA LA NEGLIGENCIA U OTRO TIPO), QUE SURJAN DE ALGÚN MODO DEL USO DE ESTE SOFTWARE, INCLUSO SI HUBIEREN SIDO ADVERTIDOS DE LA POSIBILIDAD DE TALES DAÑOS.

NetApp se reserva el derecho de modificar cualquiera de los productos aquí descritos en cualquier momento y sin aviso previo. NetApp no asume ningún tipo de responsabilidad que surja del uso de los productos aquí descritos, excepto aquello expresamente acordado por escrito por parte de NetApp. El uso o adquisición de este producto no lleva implícita ninguna licencia con derechos de patente, de marcas comerciales o cualquier otro derecho de propiedad intelectual de NetApp.

Es posible que el producto que se describe en este manual esté protegido por una o más patentes de EE. UU., patentes extranjeras o solicitudes pendientes.

LEYENDA DE DERECHOS LIMITADOS: el uso, la copia o la divulgación por parte del gobierno están sujetos a las restricciones establecidas en el subpárrafo (b)(3) de los derechos de datos técnicos y productos no comerciales de DFARS 252.227-7013 (FEB de 2014) y FAR 52.227-19 (DIC de 2007).

Los datos aquí contenidos pertenecen a un producto comercial o servicio comercial (como se define en FAR 2.101) y son propiedad de NetApp, Inc. Todos los datos técnicos y el software informático de NetApp que se proporcionan en este Acuerdo tienen una naturaleza comercial y se han desarrollado exclusivamente con fondos privados. El Gobierno de EE. UU. tiene una licencia limitada, irrevocable, no exclusiva, no transferible, no sublicenciable y de alcance mundial para utilizar los Datos en relación con el contrato del Gobierno de los Estados Unidos bajo el cual se proporcionaron los Datos. Excepto que aquí se disponga lo contrario, los Datos no se pueden utilizar, desvelar, reproducir, modificar, interpretar o mostrar sin la previa aprobación por escrito de NetApp, Inc. Los derechos de licencia del Gobierno de los Estados Unidos de América y su Departamento de Defensa se limitan a los derechos identificados en la cláusula 252.227-7015(b) de la sección DFARS (FEB de 2014).

#### **Información de la marca comercial**

NETAPP, el logotipo de NETAPP y las marcas que constan en <http://www.netapp.com/TM>son marcas comerciales de NetApp, Inc. El resto de nombres de empresa y de producto pueden ser marcas comerciales de sus respectivos propietarios.